Two approaches

Various IRT models

Polytomous items

Factor analysis & IRT 000

(C) A T A bug Referen

Psychology 405: Psychometric Theory Reliability Theory Part II: The "New Psychometrics"

William Revelle

Department of Psychology Northwestern University Evanston, Illinois USA

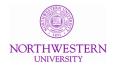

May, 2017

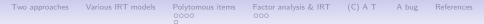

## **Outline of Reliability Theory**

- 1. Classical Test Theory
- 2. Generalizability approaches ICC and raters
- 3. Item Response Theory: The new psychometrics?

## **Outline of Part II: the New Psychometrics**

Two approaches

Various IRT models

Polytomous items Ordered response categories Differential Item Functioning

Factor analysis & IRT Non-monotone Trace lines

(C) A T

Estimating IRT scores: a bug in package Itm

#### Two approaches

Factor analysis & IRT (C) A T A bug

# Classical Reliability

- 1. Classical model of reliability

  - Observed = True + Error Reliability =  $1 \frac{\sigma_{error}^2}{\sigma_{observed}^2}$
  - Reliability =  $r_{xx} = r_{x_{domain}}^2$
  - Reliability as correlation of a test with a test just like it
- 2. Reliability requires variance in observed score
  - As  $\sigma_x^2$  decreases so will  $r_{xx} = 1 \frac{\sigma_{error}^2}{\sigma_{-L}^2}$
- 3. Alternate estimates of reliability all share this need for variance
  - 3.1 Internal Consistency
  - 3.2 Alternate Form
  - 3.3 Test-retest
  - 3.4 Between rater
- Item difficulty is ignored, items assumed to be sampled at random

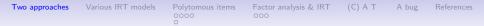

## The "new psychometrics"

- 1. Model the person as well as the item
  - People differ in some latent score
  - Items differ in difficulty and discriminability
- 2. Original model is a model of ability tests
  - p(correct|ability, difficulty, ...) = f(ability difficulty)
  - What is the appropriate function?
- 3. Extensions to polytomous items, particularly rating scale models

Two approaches

Various IRT models

Polytomous item:

Factor analysis & IRT 000

(C) A T A bug Refe

## **Classic Test Theory as 0 parameter IRT**

Classic Test Theory considers all items to be random replicates of each other and total (or average) score to be the appropriate measure of the underlying attribute. Items are thought to be endorsed (passed) with an increasing probability as a function of the underlying trait. But if the trait is unbounded (just as there is always the possibility of someone being higher than the highest observed score, so is there a chance of someone being lower than the lowest observed score), and the score is bounded (from p=0 to p=1), then the relationship between the latent score and the observed score must be non-linear. This leads to the most simple of all models, one that has no parameters to estimate but is just a non-linear mapping of latent to observed:

$$p(correct_{ij}| heta_i) = rac{1}{1+e^{- heta_i}}.$$
 (1)

### Rasch model – All items equally discriminating, differ in difficulty

Slightly more complicated than the zero parameter model is to assume that all items are equally good measures of the trait, but differ only in their difficulty/location. The *one parameter logistic* (*1PL*) *Rasch model* (Rasch, 1960) is the easiest to understand:

$$p(correct_{ij}| heta_i,\delta_j) = rac{1}{1+e^{\delta_j- heta_i}}.$$
 (2)

That is, the probability of the *i*<sup>th</sup> person being correct on (or endorsing) the *j*<sup>th</sup> item is a logistic function of the difference between the person's ability (latent trait) ( $\theta_i$ ) and the item difficulty (or location) ( $\delta_j$ ). The more the person's ability is greater than the item difficulty, the more likely the person is to get the item correct.

## Estimating the model

The probability of missing an item, q, is just 1 - p(correct) and thus the *odds ratio* of being correct for a person with ability,  $\theta_i$ , on an item with difficulty,  $\delta_j$  is

$$OR_{ij} = \frac{p}{1-p} = \frac{p}{q} = \frac{\frac{1}{1+e^{\delta_j - \theta_i}}}{1-\frac{1}{1+e^{\delta_j - \theta_i}}} = \frac{\frac{1}{1+e^{\delta_j - \theta_i}}}{\frac{e^{\delta_j - \theta_i}}{1+e^{\delta_j - \theta_i}}} = \frac{1}{e^{\delta_j - \theta_i}} = e^{\theta_i - \delta_j}.$$
(3)

That is, the odds ratio will be a exponential function of the difference between a person's ability and the task difficulty. The odds of a particular pattern of rights and wrongs over n items will be the product of n odds ratios

$$OR_{i1}OR_{i2}\ldots OR_{in} = \prod_{j=1}^{n} e^{\theta_i - \delta_j} = e^{n\theta_i} e^{-\sum_{j=1}^{n} \delta_j}.$$
 (4)

## **Estimating parameters**

Substituting P for the pattern of correct responses and Q for the pattern of incorrect responses, and taking the logarithm of both sides of equation 4 leads to a much simpler form:

$$ln\frac{P}{Q} = n\theta_i + \sum_{j=1}^n \delta_j = n(\theta_i + \bar{\delta}).$$
(5)

That is, the log of the pattern of correct/incorrect for the  $i^{th}$ individual is a function of the number of items \* ( $\theta_i$  - the average difficulty). Specifying the average difficulty of an item as  $\overline{\delta} = 0$  to set the scale, then  $\theta_i$  is just the logarithm of P/Q divided by n or, conceptually, the average logarithm of the p/q

$$\theta_i = \frac{\ln \frac{P}{Q}}{n}.$$
 (6)

Various IRT models

Polytomous item

Factor analysis & IRT (C) A T A bug

## Difficulty is just a function of probability correct

Similarly, the pattern of the odds of correct and incorrect responses across people for a particular item with difficulty  $\delta_j$  will be

$$OR_{1j}OR_{2j}\ldots OR_{nj} = \frac{P}{Q} = \prod_{i=1}^{N} e^{\theta_i - \delta_j} = e^{\sum_{i=1}^{N} (\theta_i) - N\delta_j} \qquad (7)$$

and taking logs of both sides leads to

$$ln\frac{P}{Q} = \sum_{i=1}^{N} (\theta_i) - N\delta_j.$$
(8)

Letting the average ability  $\bar{\theta} = 0$  leads to the conclusion that the difficulty of an item for all subjects,  $\delta_j$ , is the logarithm of Q/P divided by the number of subjects, N,

$$\delta_j = \frac{\ln \frac{Q}{P}}{N}.$$
(9)

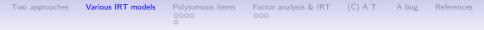

### Rasch model in words

That is, the estimate of ability (Equation 6) for items with an average difficulty of 0 does not require knowing the difficulty of any particular item, but is just a function of the pattern of corrects and incorrects for a subject across all items.

Similarly, the estimate of item difficulty across people ranging in ability, but with an average ability of 0 (Equation 9) is a function of the response pattern of all the subjects on that one item and does not depend upon knowing any one person's ability. The assumptions that average difficulty and average ability are 0 are merely to fix the scales. Replacing the average values with a non-zero value just adds a constant to the estimates.

o approaches **Various IRT models** Polytomous items Factor analysis & IRT (C) A T A bug

## Rasch as a high jump

The independence of ability from difficulty implied in equations 6 and 9 makes estimation of both values very straightforward. These two equations also have the important implication that the number correct ( $n\bar{p}$  for a subject,  $N\bar{p}$  for an item) is monotonically, but not linearly related to ability or to difficulty.

That the estimated ability is independent of the pattern of rights and wrongs but just depends upon the total number correct is seen as both a strength and a weakness of the Rasch model. From the perspective of *fundamental measurement*, Rasch scoring provides an additive interval scale: for all people and items, if  $\theta_i < \theta_j$  and  $\delta_k < \delta_l$  then  $p(x|\theta_i, \delta_k) < p(x|\theta_j, \delta_l)$ . But this very additivity treats all patterns of scores with the same number correct as equal and ignores potential information in the pattern of responses.

Various IRT models

Factor analysis & IRT (C) A T A bug

References

## **Rasch estimates from ltm**

Item Characteristic Curves

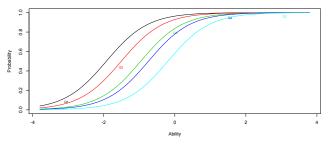

Item Information Curves

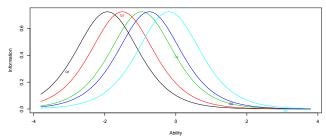

13 / 42

Various IRT models

Factor analysis & IRT (C) A T A bug

### The LSAT example from Itm

data (bock)

- > ord <- order(colMeans(lsat6),decreasing=TRUE)</pre>
- > lsat6.sorted <- lsat6[,ord]
- > describe(lsat6.sorted)
- > Tau <- round(-qnorm(colMeans(lsat6.sorted)),2) #tau = estimates of threshold
- > rasch(lsat6.sorted,constraint=cbind(ncol(lsat6.sorted)+1,1.702))

sd median trimmed mad min max range skew kurtosis var n mean se 1 1000 0.92 0.27 1 1.00 0 0 1 1 -3.20 8.22 0.01 Q5 2 1000 0.87 0.34 0.96 0 1 1 - 2.202.83 0.01 1 0 1 -1.24 -0.48 0.01 04 3 1000 0.76 0.43 1 0.83 0 0 1 1 -0.92 -1.16 0.01 02 4 1000 0.71 0.45 1 0.76 0 0 1 1 -0.21 -1.96 0.02 03 5 1000 0.55 0.50 1 0.57 0 0 1 > Tau 01 Q5 Q4 Q2 Q3 -1.43 -1.13 -0.72 -0.55 -0.13 Call: rasch(data = lsat6.sorted, constraint = cbind(ncol(lsat6.sorted) + 1. 1.702))Coefficients: Dffclt.01 Dffclt.05 Dffclt.04 Dffclt.02 Dffclt.03 Dscrmn -1.927 -1.507 -0.960 -0.742 -0.1951.702

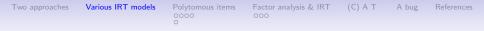

### **Item information**

When forming a test and evaluating the items within a test, the most useful items are the ones that give the most information about a person's score. In classic test theory, *item information* is the reciprocal of the squared *standard error* for the item or for a one factor test, the ratio of the item communality to its uniqueness:

$$I_j = rac{1}{\sigma_{e_j}^2} = rac{h_j^2}{1 - h_j^2}.$$

When estimating ability using IRT, the information for an item is a function of the first derivative of the likelihood function and is maximized at the inflection point of the *icc*.

Factor analysis & IRT (C) A T A bug

# Estimating item information

The information function for an item is

$$I(f, x_j) = \frac{[P'_j(f)]^2}{P_j(f)Q_j(f)}$$
(10)

For the 1PL model, P', the first derivative of the probability function  $P_j(f) = \frac{1}{1+e^{\delta-\theta}}$  is

$$P' = \frac{e^{\delta - \theta}}{(1 + e^{\delta - \theta})^2} \tag{11}$$

which is just  $P_j Q_j$  and thus the information for an item is

$$I_j = P_j Q_j. \tag{12}$$

That is, information is maximized when the probability of getting an item correct is the same as getting it wrong, or, in other words, the best estimate for an item's difficulty is that value where half of the subjects pass the item.

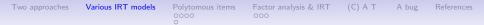

## **Elaborations of Rasch**

## 1. Logistic or cumulative normal function

- Logistic treats any pattern of responses the same
- Cumulative normal weights extreme scores more
- 2. Rasch and 1PN models treat all items as equally discriminating
  - But some items are better than others
  - Thus, the two parameter model

$$p(correct_{ij}|\theta_i, \alpha_j, \delta_j) = \frac{1}{1 + e^{\alpha_i(\delta_j - \theta_i)}}$$
(13)

Two approaches

Various IRT models

Polytomous items Factor analysis & IRT (C) A T A bug 0000 000 0

## 2PL and 2PN models

$$p(correct_{ij}| heta_i, lpha_j, \delta_j) = rac{1}{1 + e^{lpha_i (\delta_j - heta_i)}}$$
 (14)

while in the two parameter normal ogive (2PN) model this is

$$p(correct|\theta,\alpha_j,\delta) = \frac{1}{\sqrt{2\pi}} \int_{-\inf}^{\alpha(\theta-\delta)} e^{-\frac{u^2}{2}} du$$
(15)

where  $u = \alpha(\theta - \delta)$ .

The information function for a two parameter model reflects the item discrimination parameter,  $\alpha$ ,

$$I_j = \alpha^2 P_j Q_j \tag{16}$$

which, for a 2PL model is

$$I_j = \alpha_j^2 P_j Q_j = \frac{\alpha_j^2}{(1 + e^{\alpha_j (\delta_j - \theta_j)})^2}.$$
 (17)

18/42

Factor analysis & IRT (C) A T A bug

References

## The problem of non-parallel trace lines

### 2PL models differing in their discrimination parameter

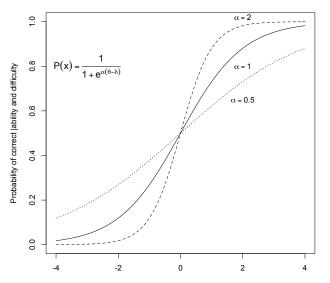

19 / 42

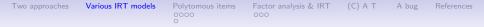

### Parameter explosion – better fit but at what cost

The 3 parameter model adds a guessing parameter.

$$p(correct_{ij}|\theta_i, \alpha_j, \delta_j, \gamma_j) = \gamma_j + \frac{1 - \gamma_j}{1 + e^{\alpha_i(\delta_j - \theta_i)}}$$
(18)

And the four parameter model adds an asymtotic parameter

$$P(x|\theta_i, \alpha, \delta_j, \gamma_j, \zeta_j) = \gamma_j + \frac{\zeta_j - \gamma_j}{1 + e^{\alpha_j(\delta_j - \theta_i)}}.$$
 (19)

Factor analysis & IRT (C) A T A bug

## 3 and 4 parameter models: Are they really necessary?

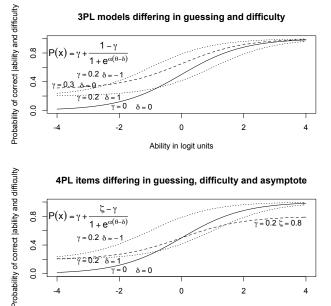

21 / 42

## Personality items with monotone trace lines

A typical personality item might ask "How much do you enjoy a lively party" with a five point response scale ranging from "1: not at all" to "5: a great deal" with a neutral category at 3. An alternative response scale for this kind of item is to not have a neutral category but rather have an even number of responses. Thus a six point scale could range from "1: very inaccurate" to "6: very accurate" with no neutral category The assumption is that the more sociable one is, the higher the response alternative chosen. The probability of endorsing a 1 will increase monotonically the less sociable one is, the probability of endorsing a 5 will increase monotonically the more sociable one is.

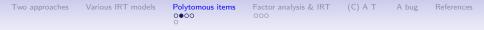

### **Threshold models**

For the 1PL or 2PL logistic model the probability of endorsing the  $k^{th}$  response is a function of ability, item thresholds, and the discrimination parameter and is

$$P(r=k|\theta_i,\delta_k,\delta_{k-1},\alpha_k) = P(r|\theta_i,\delta_{k-1},\alpha_k) - P(r|\theta_i,\delta_k,\alpha_k) = \frac{1}{1 + e^{\alpha_k(\delta_{k-1}-\theta_i)}} - \frac{1}{1 + e^{\alpha_k(\delta_k-\theta_i)}}$$
(20)

where all  $b_k$  are set to  $b_k = 1$  in the 1PL Rasch case.

## Responses to a multiple choice polytomous item

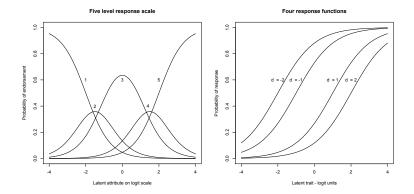

Polytomous items 0000

Factor analysis & IRT (C) A T

References

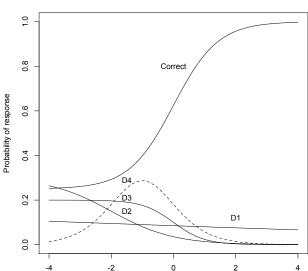

### Multiple choice ability item

## **Differential Item Functioning**

1. Use of IRT to analyze item quality

- Find IRT difficulty and discrimination parameters for different groups
- Compare response patterns

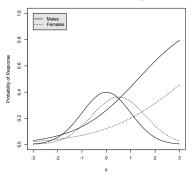

**Differential Item Functioning** 

Factor analysis & IRT

(C) A T A bug

## FA and IRT

If the correlations of all of the items reflect one underlying latent variable, then factor analysis of the matrix of tetrachoric correlations should allow for the identification of the regression slopes ( $\alpha$ ) of the items on the latent variable. These regressions are, of course just the factor loadings. Item difficulty,  $\delta_i$  and item discrimination,  $\alpha_i$  may be found from factor analysis of the tetrachoric correlations where  $\lambda_i$  is just the factor loading on the first factor and  $\tau_i$  is the normal threshold reported by the tetrachoric function (McDonald, 1999; Lord & Novick, 1968; Takane & de Leeuw, 1987).

$$\delta_j = \frac{D\tau}{\sqrt{1 - \lambda_j^2}}, \qquad \qquad \alpha_j = \frac{\lambda_j}{\sqrt{1 - \lambda_j^2}} \qquad (21)$$

where D is a scaling factor used when converting to the parameterization of *logistic* model and is 1.702 in that case and 1 in the case of the normal ogive model.

Two approaches Various IRT models Polytomous items Factor analysis & IRT (C) A T A bug References

### FA and IRT

## IRT parameters from FA

$$\delta_j = \frac{D\tau}{\sqrt{1 - \lambda_j^2}},$$

FA parameters from IRT

$$\lambda_j = \frac{\alpha_j}{\sqrt{1 + \alpha_j^2}},$$

$$\alpha_j = \frac{\lambda_j}{\sqrt{1 - \lambda_j^2}} \tag{22}$$

$$\tau_j = \frac{\delta_j}{\sqrt{1 + \alpha_j^2}}.$$

Factor analysis & IRT (C) A T A bug

### the irt.fa function

```
set.seed(17)
items <- sim.npn(9,1000,low=-2.5,high=2.5)$items
p.fa <-irt.fa(items) #shows Item Information
plot(p.fa,type="ICC") #Item Characteristic
Summary information by factor and item
 Factor = 1
             -3 -2 -1 0
                               1 2
                                         0.61 0.66 0.21 0.04 0.01 0.00 0.00
V1
V2.
           0.31 0.71 0.45 0.12 0.02 0.00 0.00
V3
           0.12 0.51 0.76 0.29 0.06 0.01 0.00
V4
           0.05 0.26 0.71 0.54 0.14 0.03 0.00
V5
           0.01 0.07 0.44 1.00 0.40 0.07 0.01
V6
           0.00 0.03 0.16 0.59 0.72 0.24
                                         0.05
V7
           0.00 0.01 0.04 0.21 0.74 0.66 0.17
V8
           0.00 0.00 0.02 0.11 0.45 0.73 0.32
V9
           0.00 0.00 0.01 0.07 0.25 0.55 0.44
Test Info 1.11 2.25 2.80 2.97 2.79 2.28 0.99
SEM
          0.95 0.67 0.60 0.58 0.60 0.66 1.01
Reliability 0.10 0.55 0.64 0.66 0.64 0.56 -0.01
```

Various IRT models

Factor analysis & IRT (C) A T A bug

References

## **Item Characteristic Curves from FA**

#### Item parameters from factor analysis

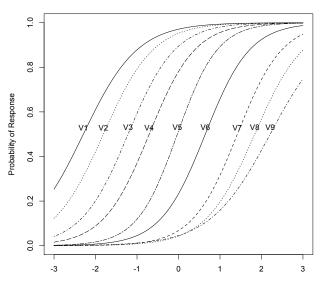

30 / 42

Factor analysis & IRT (C) A T A bug

References

## Item information from FA

### Item information from factor analysis

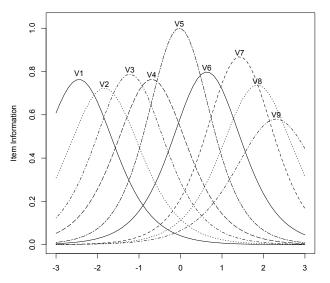

### Test Information Curve: Information and Reliability

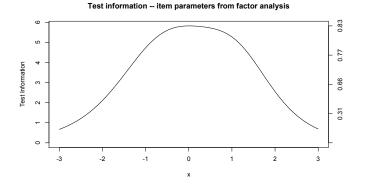

Two approaches

## Comparing three ways of estimating the parameters

```
set.seed(17)
items <- sim.npn(9,1000,low=-2.5,high=2.5)$items
p.fa <- irt.fa(items)
a.fa <-p.fa$irt$difficulty[[1]]
b.fa <- p.fa$irt$discrimination
p.ltm <- ltm(items~z1)$coefficients
p.ra <- rasch(items, constraint = cbind(ncol(items) + 1, 1))$coefficie
a <- seq(-2.5,2.5,5/8)
p.df <- data.frame(a,Difficulty=a.fa,Discrim=b.fa,p.ltm,p.ra)
round(p.df,2)
```

|    | a     | Difficulty | MR1  | X.Intercept. | z1   | beta.i | beta |
|----|-------|------------|------|--------------|------|--------|------|
| V1 | -2.50 | -2.29      | 0.90 | 5.42         | 2.61 | 3.64   | 1    |
| V2 | -1.88 | -1.81      | 0.97 | 3.35         | 1.88 | 2.70   | 1    |
| V3 | -1.25 | -1.22      | 1.03 | 2.09         | 1.77 | 1.73   | 1    |
| V4 | -0.62 | -0.71      | 1.06 | 1.17         | 1.71 | 0.98   | 1    |
| V5 | 0.00  | -0.03      | 1.21 | 0.04         | 1.94 | 0.03   | 1    |
| V6 | 0.62  | 0.65       | 1.09 | -1.05        | 1.68 | -0.88  | 1    |
| V7 | 1.25  | 1.42       | 1.08 | -2.47        | 1.90 | -1.97  | 1    |
| V8 | 1.88  | 1.84       | 0.99 | -3.75        | 2.27 | -2.71  | 1    |
| V9 | 2.50  | 2.21       | 0.81 | -5.03        | 2.31 | -3.66  | 1    |

Factor analysis & IRT (C) A T A bug

## **Comparing IRT estimates**

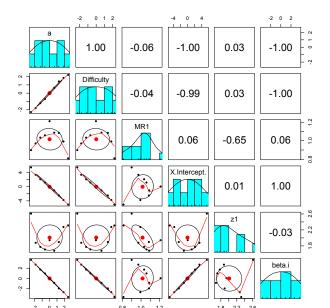

34 / 42

### Attitudes might not have monotone trace lines

- 1. Abortion is unacceptable under any circumstances.
- 2. Even if one believes that there may be some exceptions, abortions is still generally wrong.
- 3. There are some clear situations where abortion should be legal, but it should not be permitted in all situations.
- 4. Although abortion on demand seems quite extreme, I generally favor a woman's right to choose.
- 5. Abortion should be legal under any circumstances.

Factor analysis & IRT (C) A T A bug  $0 \bullet 0$ 

T A bug References

## Ideal point models of attitutude

#### Attitudes reflect an unfolding (ideal point) model

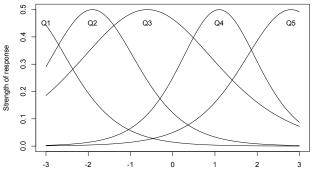

Attitude towards abortion

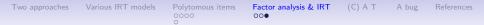

## Non monotonic trace lines

- 1. How to estimate non-monotonic lines?
- 2. package MIRT (Chalmers, 2012) has the ability to do so, but requires data that fits
- 3. MIRT will sometimes give solutions that suggest non-monotonicity even if this is incorrect
- GGUM (Generalized Graded Unfolding Model) (Roberts, Donoghue & Laughlin, 2000) seems to provide fits, but is problematic. See also (Tay, Ali, Drasgow & Williams, 2011)

## IRT and CTT don't really differ except

- 1. Correlation of classic test scores and IRT scores > .98.
- 2. Test information for the person doesn't require people to vary
- 3. Possible to item bank with IRT
  - Make up tests with parallel items based upon difficulty and discrimination
  - Detect poor items
- 4. Adaptive testing
  - No need to give a person an item that they will almost certainly pass (or fail)
  - Can tailor the test to the person
  - (Problem with anxiety and item failure)
- 5. SAPA data are Massively Missing Completely at Random
  - If giving only a few items to each person, consider the item difficulty when giving scores

### How to estimate scores using IRT algorithms

- 1. Several packages to do IRT based analysis
- 2. *Itm* does a nice job for Rasch models or 2 PL for dichotomous data
- 3. But, Itm has a serious bug when doing polytomous data
- 4. *psych* has scoreIrt, scoreIrt1pl and scoreIrt2pl
- 5. Compare to the *mirt* package and simple scoring using *psych*
- 6. A simulation
  - 6.1 Create a known data structure
  - 6.2 score it using grm, mirt and scoreIrt
  - 6.3 Compare the three solutions
  - 6.4 Graph them
  - 6.5 Note that this does not happen with all random data sets.
  - 6.6 Compare simple sum data to more elegant IRT scoring

#### Comparing Itm, mirt and scoreIrt R code

```
set.seed(42)
                #see comments about instability of grm solutions
nvar < - 9
p <- sim.poly(nvar,1000) #simulate 9 items with 1,000 subjects</pre>
describe (p$items)
library(ltm)
library(mirt)
p.grm <- grm(p$items)
p.grm
p.grm.sc <- ltm::factor.scores(p.grm)
p.grm.scores <- data.frame( table2df(p.grm.sc$score.dat,p.grm.
       sc$score.dat[.nvar+1]))
p.grm.scores <- dfOrder(p.grm.scores,c(1:nvar)) #sort them (as a che
p.df <- data.frame(p$items,p$theta)</pre>
p.df <- dfOrder(p.df,c(1:nvar)) #sort these as well</pre>
 p.df <- data.frame(p.df,grm=p.grm.scores[,(nvar+3)])</pre>
 p.irt <- irt.fa(p.df[1:nvar])</pre>
 p.irt.sc <- scoreIrt(p.irt,p.df[1:nvar])</pre>
 p.mirt <- mirt(p.df[1:nvar],1)</pre>
p.fs.mirt <- fscores(p.mirt)</pre>
p.df <- data.frame(p.df[1:(nvar+2)],p.irt.sc,MIRT = p.fs.mirt)</pre>
pairs.panels(p.df[(nvar+1):(nvar+6)])
lowerCor(p.df[(nvar+1):(nvar+6)],digits=4)
```

Two approaches Various IRT models Polytomous items Factor analysis & IRT (C) A T A bug References

### Itm and grm output

lowerCor(p.df[(nvar+1):(nvar+6)],digits=4) thetal totall fit1 p.theta grm F1 p.theta 1.0000 grm 0.7356 1.0000 theta1 0.9157 0.7832 1.0000 total1 0.9172 0.7942 0.9990 1.0000 fit1 0.1202 -0.0268 0.1277 0.1219 1.0000 0.9150 0.7951 0.9931 0.9945 0.1190 F1 1.0000

Factor analysis & IRT (C) A T

A bug

## grm has a bug compared to mirt and psych

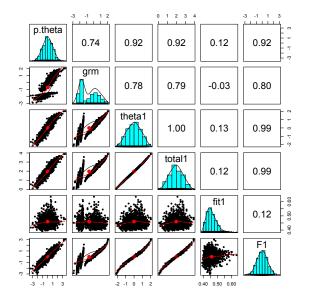

- Chalmers, R. P. (2012). mirt: A multidimensional item response theory package for the R environment. *Journal of Statistical Software*, 48(6), 1–29.
- Lord, F. M. & Novick, M. R. (1968). Statistical theories of mental test scores. The Addison-Wesley series in behavioral science: quantitative methods. Reading, Mass.: Addison-Wesley Pub. Co.
- McDonald, R. P. (1999). *Test theory: A unified treatment*. Mahwah, N.J.: L. Erlbaum Associates.
- Rasch, G. (1960). *Probabilistic models for some intelligence and attainment tests*. Chicago: reprinted in 1980 by The University of Chicago Press /Paedagogike Institut, Copenhagen.
- Roberts, J. S., Donoghue, J. R., & Laughlin, J. E. (2000). A general item response theory model for unfolding unidimensional polytomous responses. *Applied Psychological Measurement*, 24(1), 3–32.

Takane, Y. & de Leeuw, J. (1987). On the relationship between

item response theory and factor analysis of discretized variables. *Psychometrika*, *52*, 393–408. 10.1007/BF02294363.

Tay, L., Ali, U. S., Drasgow, F., & Williams, B. (2011). Fitting irt models to dichotomous and polytomous data: Assessing the relative model-data fit of ideal point and dominance models. *Applied Psychological Measurement*, 35(4), 280 – 295.